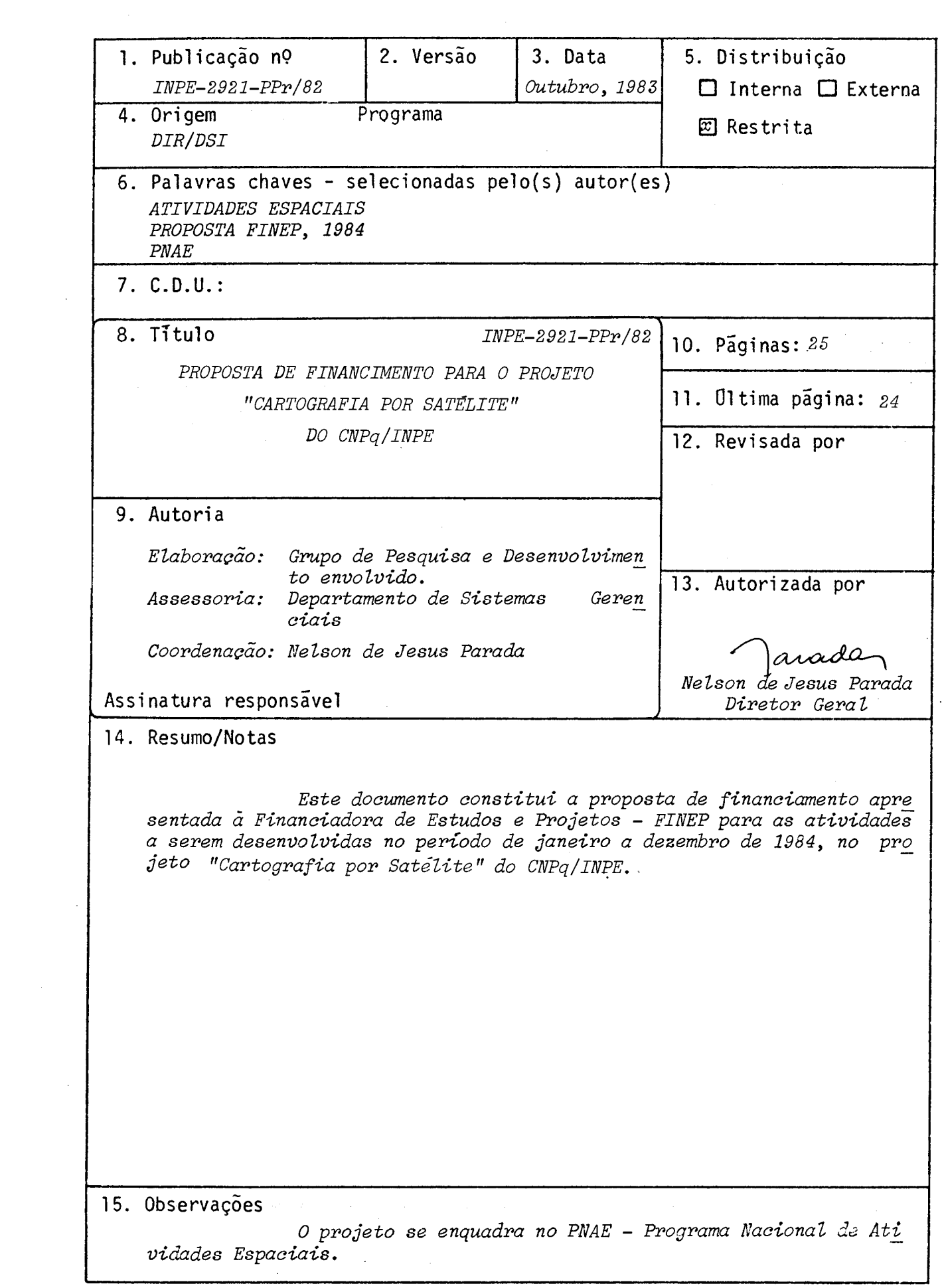

TITULO DO PROJEIO

#### CARTOGRAFIA POR SAT£LITE .

AREA DE ATUAÇÃO DO PROJETO - Indicar o campo de conhecimento ou setor econômico a que o projeto está vinculado. ou setor econômico a

.<br>Trippininailin ringa yrgalaina pyritää juunalin tyska vain ja pyrysiään juulija, tan ja yraa faksanna jotti tyskaa

#### ATIVIDADES ESPACIAIS

POSICIONAMENTO DO PROJETO NO CONTEXTO CIENTÍFICO E TECNOLÓGICO - Discutir a importân cia do projeto, sua motivação e a oportunidade de sua execução.

Num pais de extensão territorial como o Brasil, que conta com largas por ções de seu territõrio pobremente mapeadas, torna-se extremamente relevante o uso de imagens de satélites para aplicações cartográficas; tendo em vista a periodicidade, a disponibilidade e o baixo custo destas imagens, sua utilização pode se dar em qual quer parte do território nacional. Em especial, face às necessidades do País de ter mapas em regiões remotas como a Amazõnia, e na tentativa de cooperar com o Plano • de Dinamização de Cartografia, coordenado pela COCAR (Comissão de Cartografia), o CNPq- -INPE vem desenvolvendo pesquisas para a melhor utilização de imagens LANDSAT na Car, tografia. Dentro deste contexto, o projeto se propõe a desenvolver um conjunto de ati vidades na área de Cartografia Digital por Satélite, visando obter produtos de alta. qualidade e de grande utilização. O esforço a ser desenvolvido permitirá também a in teração de dados de satélites ambientais na geração de sistemas de informação que uti lizem uma base geográfica; tais sistemas, como se tem visto em outros países, são bas tante úteis no planejamento e monitoramento de recursos terrestres.

O esforço desenvolvido encaixa-se numa realidade em que o Pais necessi ta - de maneira cada vez maior - de informações atualizadas e acuradas sobre seus re cursos e potencialidades. A utilização de imagens de satélite deverá' permitir uma mal or rapidez e menor custo na obtenção e atualização destas informações.

Tendo em vista o acima exposto, as atividades do projeto concentram-se em duas áreas:

1) Implantação de um Sistema de Correção Geométrica de Imagens de Satélite, para produção de cartas-imagens LANDSAT e fitas digitais (CCT) corrigidas com pre cisão cartográfica; o produto padrão será uma carta planimétrica (ou fita di gital correspondente,na escala 1:250.000, cobrindo 1 ,5 x 1,0 graus na projeção UTM.

 $cont.../$ 

 $-1$ 

\_\_\_----

TITULO DO PROJEIO

#### CARTOGRAFIA POR SATELITE

ÁREA DE ATUAÇÃO DO PROJETO - Indicar o campo de conhecimento ou setor econômico a que o projeto está vinculado.

#### ATIVIDADES ESPACIAIS

POSICIONAMENTO DO PROJETO NO CONTEXTO CIENTÍFICO E TECNOLÓGICO - Discutir a importân cia do projeto, sua motivação e a oportunidade de sua execução.

#### Continuação

2) Implantação de um Sistema Geográfico de Informações, que permitirá combinar imagens de satélite, mapas temáticos (relevo, solo, geologia, etc.) e dados tabulares (censo, etc.); o sistema tera procedimentos computacionais que per mitam lidar com dados de fontes distintas, deles extraindo informações sucin tas e adequadas.

DESCRIÇÃO DOS OBJETIVOS DO PROJETO - Quantificar e/ou qualificar as metas pretendidas.

O projeto pretende desenvolver um conjunto de atividades na área de Car tografia por Satélite, visando os objetivos de Correção Geométrica de Imagens LANDSAT e implantação de Sistemas Geográficos de Informação.

Na area de Correção Geométrica. de Imagens LANDSAT, o objetivo pretendi do é o projeto, desenvolvimento e implantação de "software" e equipamentos necessa rios a um Sistema de Correção Geométrica, para produção de cartas-imagens LANDSAT e fitas digitais (CCT) com precisão cartográfica. No final do projeto, deverá estar disponível um sistema computacional dedicado inteiramente a tarefa, e ser melhorados os equipamentos para aplicações çartograficas no CNPq-INPE. O sistema devera ser im plantado no computador PDP 11/34 existente atualmente no Departamento de Geração- de Imagens do CNPQ-INPE; este computador tera suas facilidades expandidas para atender as necessidades de produção requeridas.

Na area de Sistemas Geograficas de Informação, o objetivo pretendido é o projeto, desenvolvimento e implantação de um sistema para o INPE, que combinara ima gens LANDSAT, mapas tematicos e dados tabulares, para utilização em estudos especifi cos, tais como analises geológicas, agronômicas e geográficas, entre outras. No final do projeto, devera estar disponível dma primeira versão de um Sistema Geografico de Informação, para uso nas aplicações do Instituto, e estar capacitada a equipe técni ca para desenvolvimento e implantação de sistemas de porte regional, em convénios com outras entidades nacionais.

Com os desenvolvimentos pretendidos, será possível a aquisição de "Know- -how" para formulação de modelos de correção geométrica para satélites de sensoriamen to remoto das pr6ximas gerações, tais como SPOT, MAPSAT, e MELS.

METODOLOGIA - Detalhar a metodologia adotada, discriminando as atividades necessárias<br>e estabelecendo aquelas que possam constituir indicadores de acompanhamento da execu e estabelecendo aquelas que possam constituir indicadores de acompanhamento da ção física do projeto.

#### 1- CORREÇÃO GEOMÉTRICA DE IMAGENS LANDSAT

O CNPq-INPE vem produzindo cartas-imagens LANDSAT experimentais na esca la 1:250.000, em convênio com a DEPV e o DSG. As avaliações são feitas a partir de pon tos conhecidos na carta e indicaram que os erros não são superiores a 80 m, desde que estejam disponíveis pontos de controle (apoio). Entretanto, os métodos atualmente dis poniveis são dependentes do número e qualidade dos pontos de controle, não disponi veis para regiões de difícil acesso. Para resolver tais problemas, esta sendo desen volvida uma metodologia que leve em conta o comportamento da plataforma e dos senso res do satélite LANDSAT ("modelo rígido"), e necessite de reduzido número de pontos de controle.

Para satisfazer à capacidade de produção exigida deverá ser implantado um sistema computacional (ampliando no computador PDP 11/34 existente atualmente em Cachoeira Paulista) e ser ampliado o Laboratõrio de Aplicações Cartográficas do DGI. O sistema produzira cartas-imagens e fitas digitais na projeção UTM, na escala 1:250.000, correspondendo a uma quadrángulo padrão de 1,0 grau de latitude por 1,5 graus de longitude.

Para avaliar os produtos gerados serão realizados experimentos em areas--piloto, utilizando pontos de controle (que não façam parte do conjunto utilizado pa ra refinar o "modelo rigido") para medir as distorções residuais.

#### 2- SISTEMAS GEOGRÃFICOS DE INFORMAÇÃO

A capacidade de interação de imagens LANDSAT com dados provenientes de outras fontes pode ser bastante vantajosa, pois permitirá colocar num mesmo referenci al geográfico diferentes informações. A exemplo de sistemas já existentes que utili zam imagens LANDSAT, o formato interno dos dados será o de varredura ("raster"), e os dados corresponderão a planos diferentes de informação, que serão facilmente superpos tos e combinados.

Para um melhor conhecimento desta tecnologia, será implantado no CNPq- -INPE um sistema de informação que leva em conta o "hardware" atualmente existente no Laboratõrio de Tratamento de Imagens Digitais, em São José dos Campos.

A avaliação do sistema será feita por meio de aplicações -piloto na área de Sensdriamenro Remoto, que indicarão as possiveis direções de mel horiasaserem acres centadas.

CRONOGRAMA O desenvolvimento do projeto deverá ser esquematizado objetivamente, a nTvel de atividades e de metas a atingir segundo um fluxo temporal que melhor convenhaãs neces sidades de trabalho, e que sirva de base para a elaboração do Plano de Aplicação de rectj sos, através de utilização de representações visuais auxiliares, como gráficos de barras,diagramas e/Ou fluxogramas. Assinalar aqui os indicadores de acompanhamento estabelecidos no Item anterior.

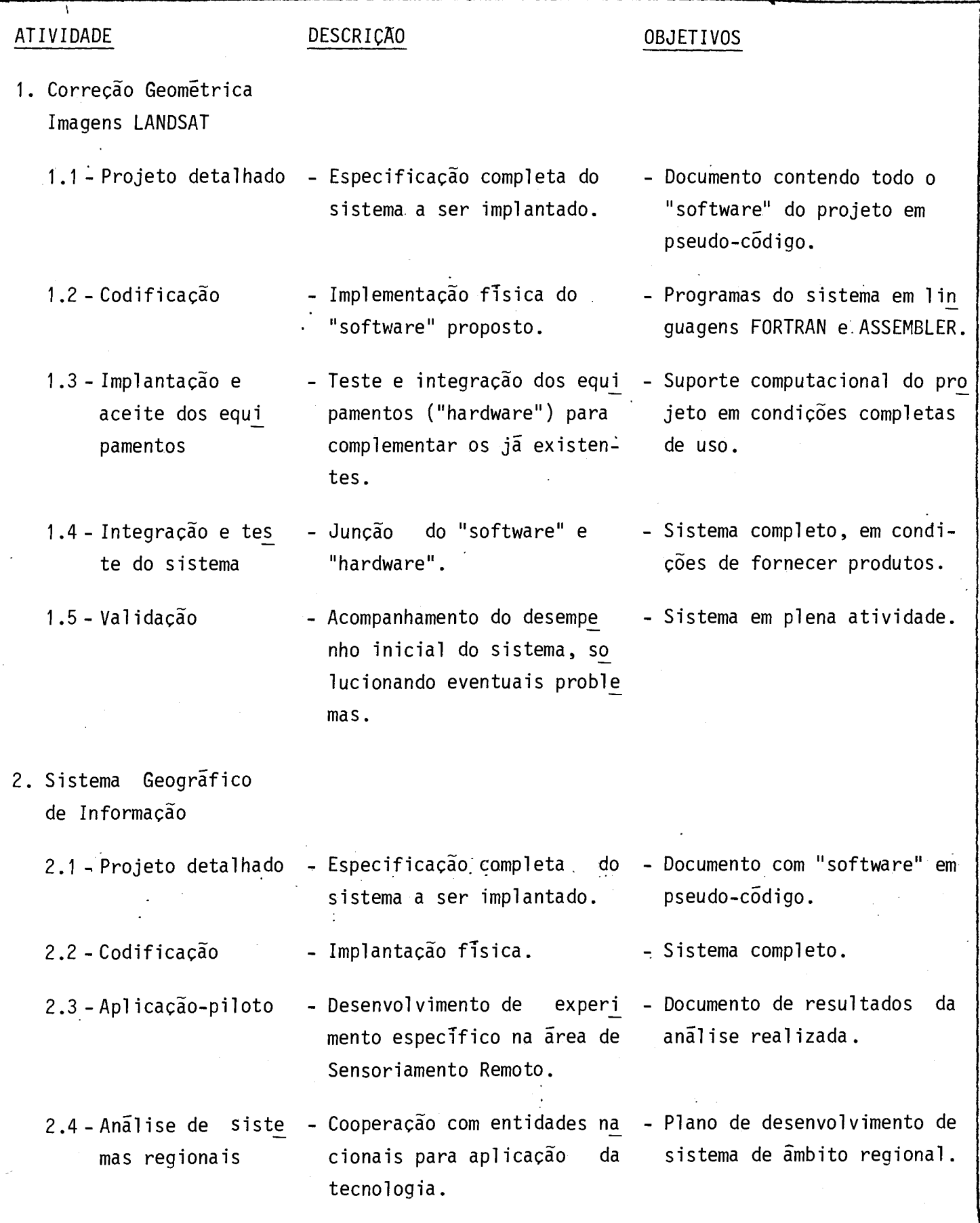

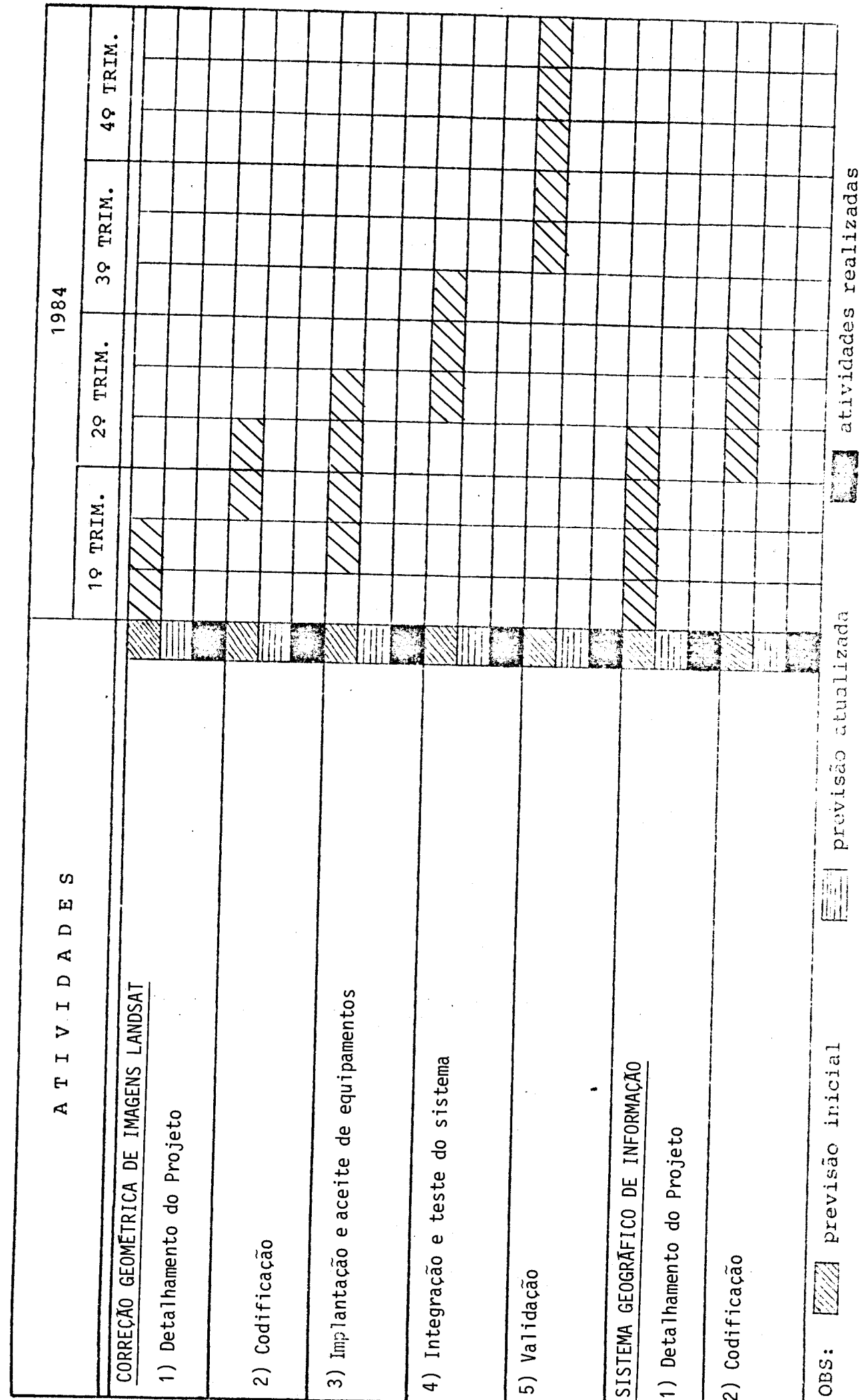

CAVINUSKAMA FISICO DE ATIVIDADES

**BENEFICIÁRIO: CNPq/INPE<br>PROJETO: CARTOGRAFIA POR SATÉLITE** 

 $\mathcal{L}$ 

CRONOGRAMA FISICO DE ATIVIDADES

**BENEFICIÁRIO:** CNPQ/INPE<br>PROJETO: CARTOGRAFIA POR SATÉLITE

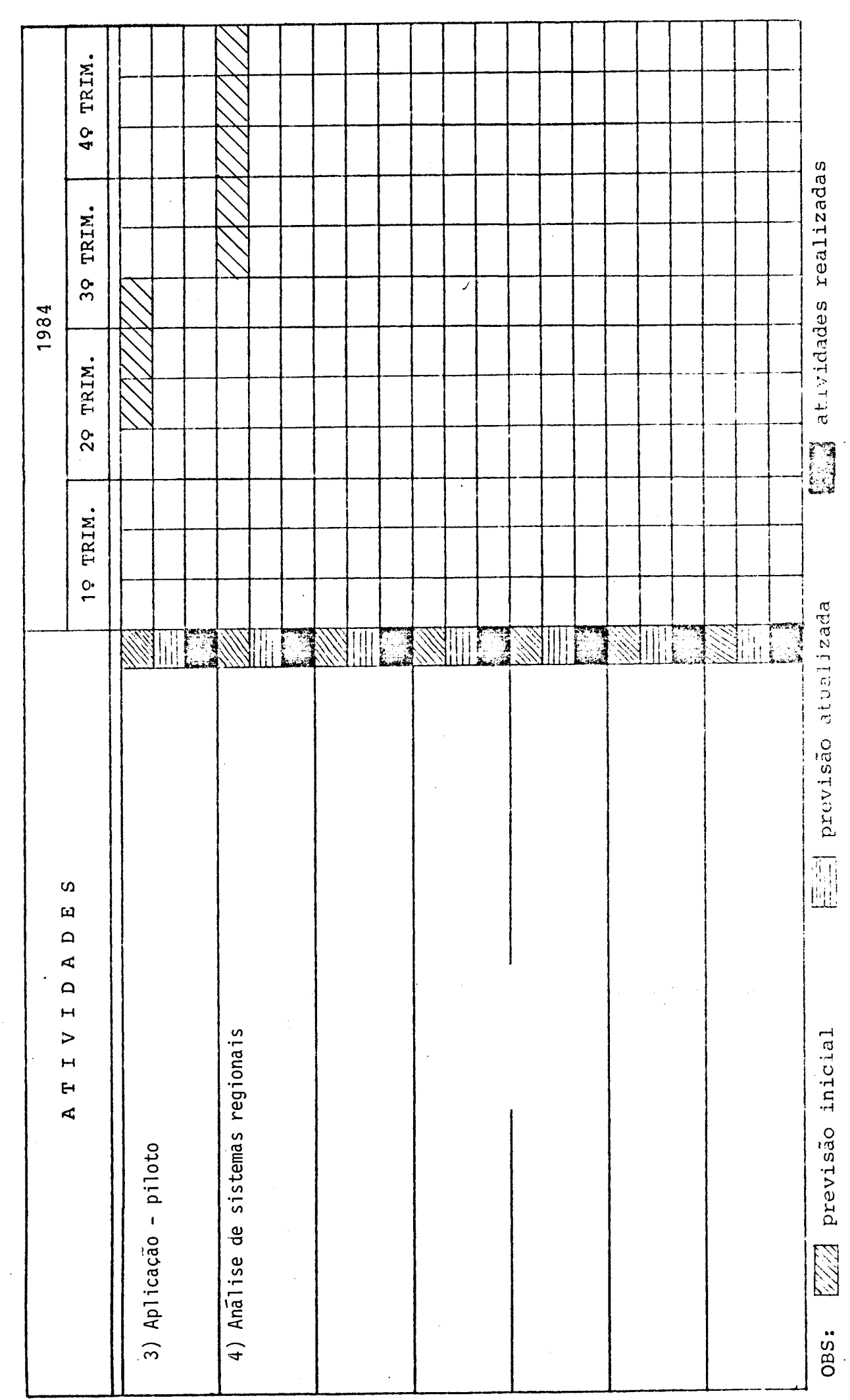

Elsvisme BIBLIOGRAFICA—Apresentar e analisar de forma resumida a bibliografia existente sobre o assunto bem como os estudos concluídos ou em andamento realizados pela unidade executora e/ou por outras entidades nacionais e estrangeiras, comentando a existência de alternativas para a abordagem do projeto.

#### I) CORREÇÃO GEOMÉTRICA DE IMAGENS LANDSAT

"LANDSAT Image Mapping", ERIM docum. 667113, Dec. 1982 - descreve o sistema de cor reção geométrica do ERIM (EUA).

**Na'** 

- Niblack, W. "Control point library building system", Photogrametric Engineering and Remote Sensing, Dec. 1981. - descreve a biblioteca de pontos de apoio à Cartogra fia por Satélite do Goddard Space Flight Center (NASA).
- BAHR, H.P. "Geometrical Analysis and rectification of LANDSAT MSS imagery: comparison of different methods. Institut fur Angewandte Geodesie, Frankfurt, 1978.  $\overline{\phantom{a}}$  dis cute varias alternativas para a correção geométrica de imagens LANDSAT.
- CARON, R.H. SIMON, K.W. "Attitude time-series estimator for rectification of spaceborne imagery". Journal Spacecraft.  $12$  (1): 27-32, January 1975. - apresen ta o método de filtragem de Kalman para refinamento dos parâmetros de atitude do satélite.
- CAMARA, G. et a]., "Analise do sistema para correção geométrica de imagens MSS LANDSAT". São José dos Campos, INPE, em andamento (término previsto para novembro, 1983). - descreve o projeto preliminar do sistema para correção geométrica a ser implan tado, que leva em conta os sistemas jã existentes no exterior e as características especificas do CNPq-INPE.

#### II) SISTEMAS GEOGRÁFICOS DE INFORMAÇÃO

- NAGY, G. WAGLE, S. "Geographic data processing". ACM Computing Surveys, 11 (2): 139--181, June 1979. - um "survey" completo (até 1979) do campo, descrevendo os prin cipais sistemas existentes e discutindo os principais problemas da área.
- BRYANT, N. ZOBRIST, A. "IBIS: A geographic information system based on digital image processing and image raster data type",  $IEEE$   $Transactions$  on Geoscience Eletronics, 15 (3) : 152-15 , July 1977. - apresenta o sistema IBIS, desenvolvido no JPL (Jet Propulsion Lab.) para interligar imagens LANDSAT em um sistema geográfico de infor máção.
- BARTOLUCCI, L. PHILLIPS, T. "Digital information system for the Oruro Department, Bolivia." LARS, Purdue University, West Lafayette, 1981. - descreve o sistema de senvolvido pela Univ. de Purdue para o governo boliviano.
- CAMARA, G.; VELASCO, F.R.D.; OLIVEIRA, J.L. "Projeto de um Sistema geográfico de in  $forma\varphi\tilde{a}o$ ". São José dos Campos, INPE, 1983. (INPE-2782-PRE/348). - projeto preli minar do sistema a ser implantado no CNPq-INPE.

UTILIZAÇÃO .DOS RESULTADOS DO PROJETO - Na hipótese de sucesso, descreva abaixo a forma imaginada de transferência dos resultados aos possíveis usuários.

#### 1) CORREÇÃO GEOMÉTRICA DE IMAGENS LANDSAT

Os produtos gerados serão cartas planimétricas (ou fitas digitais correspon dentes) que poderão ser disseminadas em todas as entidades nacionais que necessitem de informações atualizadas numa base cartogrãfica. Neste sentido, tem o CNPq/INPE mantido convênio com instituições da área como a FIBGE, o DEPV/MAer e o DSG/MEx. Tratar-se-ã,des te modo, de produtos complementares aos ja oferecidos pelo Departamento de Geração de Imagens de Satélite (DGI), do CNPq/INPE, atualmente a usuários de todo o País.

#### 2) SISTEMAS GEOGRAFICOS DE INFORMAÇÃO

Uma vez implantado o seu próprio sistema, o CNPq/INPE irá estabelecer um es forço para transferir esta tecnologia para entidades de planejamento local e regional. e instituições de processamento de dados em todo o Pais, de forma a dinamizar seu uso. Es ta tecnologia permitirã à instituição interessada a construção de um sistema integrado de informação, onde os dados se encontram localizados geograficamente e podem ser combi nados para obter análises específicas. Exemplos conhecidos de emprego deste tipo de sis tema - em outros países - incluem: localização de rodovias, determinação de impactos ecológicos, determinação de jazidas minerais e anãlise de crescimento urbano em grandes cidades.

### EQUIPAMENTOS EXISTENTES PARA UTILIZAÇÃO NO PROJETO

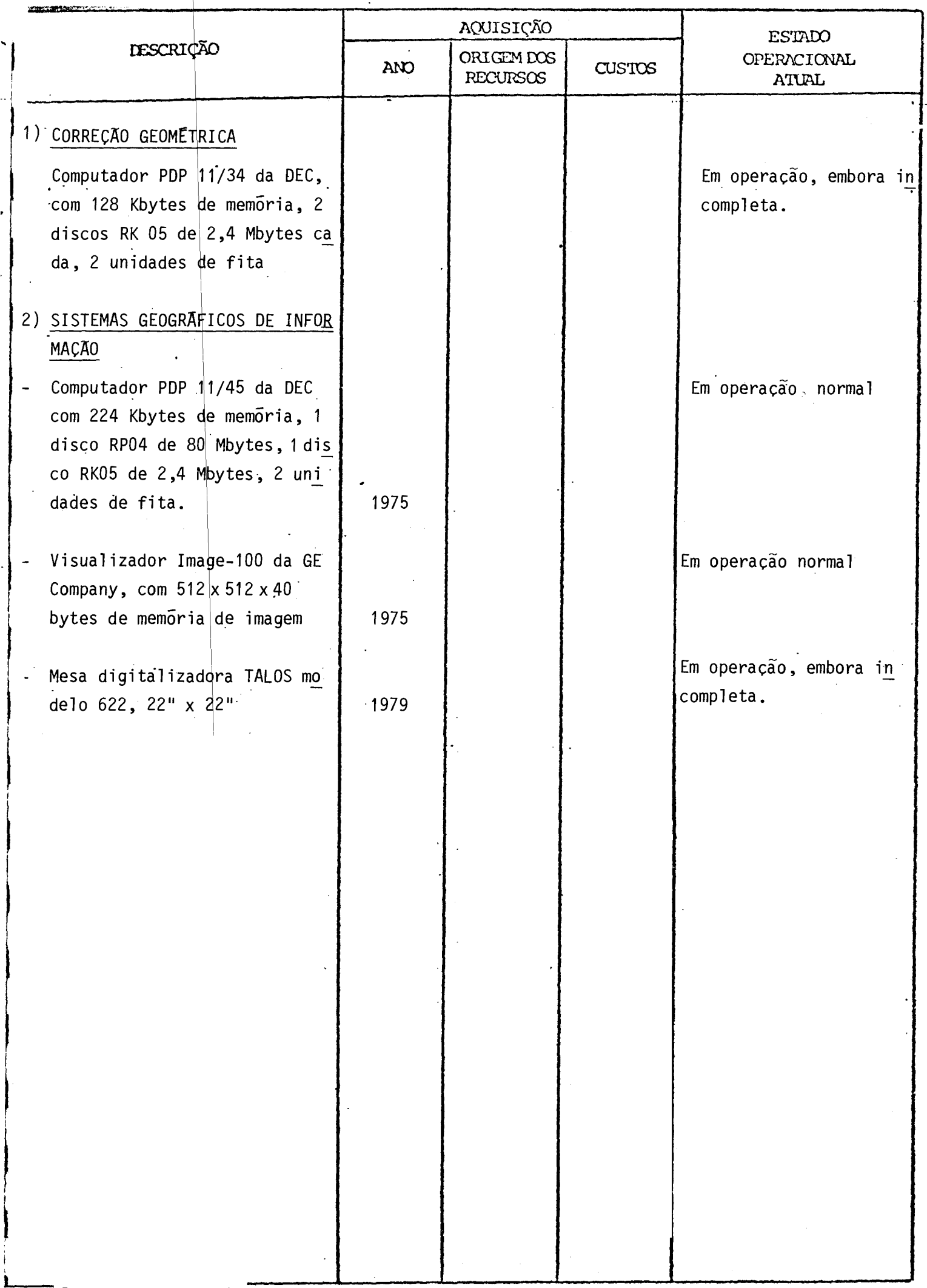

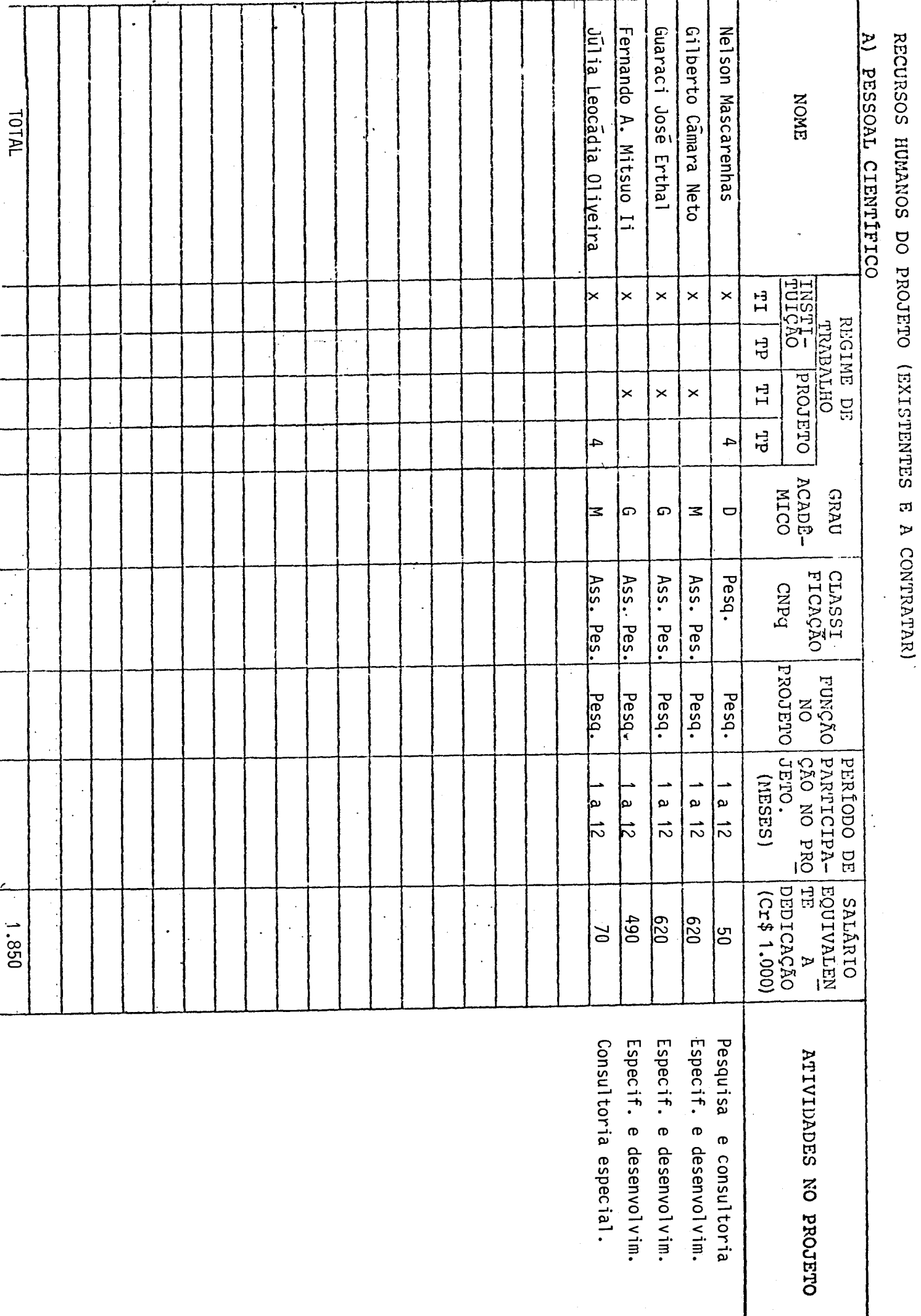

TI - TEMPO INTEGRAL TP - TEMPO PARCIAL

- Nas colunas TI assinale com um X, se o regime de trabalho é o de tempo integral na instituição e/ou no projeto. Assinale com D.E. caso o regime de trabalho seja dedicado exclusiva.
- Em caso de tempo parcial indique, nas colunas TP o número de ho ras semanais dedicados a instituição e/ou ao projeto.
- Se houver elementos a contratar, cujo(s) nome(s) ainda não se ja(m) conhecido(s) indique "A CONTRATAR" e preencha na linha cor respondente as demais informações jã definidas (Ex.: Função no projeto, atividade, etc.).
- Na coluna "PERÍODO DE PARTICIPAÇÃO NO PROJETO", identifique nume ricamente os meses em que o indivíduo participara, considerando o total de meses de duração do projeto. (Ex: se o projeto durar 18 meses e o individuo participar nos 6 primeiros, indique nesta coluna: 1 a 6).

RECURSOS HUMANOS DO PROJETO (EXISTENTES E A CONTRATAR) B) PESSOAL TÉCNICO Ricardo Cartaxo M. Souza Emilio Konishi Paulo Cesar Gurgel Antonio José F. Silva Paulo Roberto M. Serra Claudio P. Spiguel **ENONE** TOTAL OYOINLIJSNI REGIME DE TRABALHO  $\vec{H}$  $\times$ ⋉  $\times$  $\times$  $\times$ ∣× ਸ਼੍ਰੋ CLEICOLE  $H_1$  $\times$  $\times$  $\times$ ੂ<br>ਚ  $\vec{0}$  $\overline{50}$  $\ddot{\phantom{0}}$ NERO<br>DE<br>PECOLARIDADE  $\Omega$ |റ l၀  $\Omega$ b FUNÇÃO<br>ON<br>ORDUETO Tecnica Técnica Tecnica Técnica Tēcnica Tecnica CRO NO PRO PARTICIPA-PERÍODO DE  $1a$ <sup>12</sup>  $\frac{1}{21}$  e 1  $\frac{1}{2}$  $\frac{a}{2}$  12  $\frac{1}{2}$  $\mathbf{a}$  $\vec{z}$ E<br>| EQUIVALENTE<br>| EQUIVALENTE<br>| A DEDICAÇÃO  $(000'1.000)$ 380  $330$  $\frac{1}{10}$  $\overline{170}$  $\overline{0}01$  $\overline{\mathsf{5}}$  $1.870$ ATIVIDADES NO PROJETO Consultoria especializada Programação Especif. e desenvolvim. Especif, e desenvolv. <u>Administrativo</u> Especif. e desenvolv.

**TI** - TEMPO INTEGRAL **TI' -** TEMPO PARCIAL

- Nas colunas TI assinale com um X, se o regime de trabalho é o de tempo integral na instituição e/ou no projeto.
- Em caso de tempo parcial indique nas colunas TP o número de horas semanais dedicadas à instituição e ao projeto.
- Se houver elementos a contratar, cujo(s) nome(s) ainda não seja(m) conhecido(s) indique "A CONTRATAR" e preencha na linha corresponJ dente as informações já definidas (Ex.: Função no projeto, ativi dade, etc.).
- Na coluna "PERÍODO DE PARTICIPAÇÃO NO PROJETO", identificar nume ricamente os meses em que o indivíduo participará, considerando o total de meses de duração do projeto (Ex.: Se a duração total for de 18 meses e o indivíduo participar nos 6 últimos, indique nesta coluna: 12 a 18).

#### CONSIDERAÇOES SOBRE O ORÇAMENTO APRESENTADO

Os quadros que se seguem apresentam o orçamento do projeto e os recursos que são solicitados ao FNDCT.

Algumas alterações foram feitas nos formulários originais visando a simplificar a apresentação sem, no entanto, acarretar prejuízo nas informações solicitadas. As modificações foram as seguintes:

- "RECURSOS HUMANOS DO PROJETO":

Adicionou-se uma coluna em que consta o salário mensal equivalen te ao tempo dedicado ao projeto durante o ano.

#### - "ORÇAMENTO SOLICITADO POR FONTE DE FINANCIAMENTO" e "CRONOGRAMA DE DESEMBOLSO - FNDCT":

Os formulários foram redesenhados para fornecerem informações cor respondentes a apenas um ano, que é a duração prevista deste pro jeto.

O formulário "COMPOSIÇÃO DE SALÁRIOS" foi preenchido de ma neira simplificada uma vez que as informações foram fornecidas anterior mente no formulário "RECURSOS HUMANOS DO PROJETO". Os cálculos, dividi dos em duas partes, apresentam as despesas anuais com base nos salírios previstos para janeiro de 1984 e um adicional que contempla a transforma ção de 14 salírios em 12 mensalidades e um reajuste (correção monetíria) de 50% em abril do mesmo ano.

A contrapartida explícita oferecida refere-se ao pagamento das despesas com pessoal (cientifico e técnico) contratado pela CLT.

A contrapartida implícita, que também deve ser levada em conta, inclui entre 40% a 60% das despesas compessoal e é constituída de:

- **a) Serviços de Apoio Administrativo e Infra-Estrutura, incluindo as sistência médica e seguros; serviços de controle orçamentãrio e contãbil; aquisição de bens e administração de contratos de pres tação de serviços; manutenção e conservação de instalações; for necimento de água e energia elétrica; serviços de comunicações (telex, telefone e malote) e serviços de reprodução grãfica.**
- **b) Serviços de Apoio Técnico, incluindo conservação e manutenção de aparelhos elétricos e eletrõnicos; serviços de processamento de dados — em "batch" e via terminais; serviços de oficina mecãnica e laboratõrio de circuito impresso e biblioteca.**
- **c) Assessoria eventual fornecida a este projeto por outros pesquisa dores do Instituto.**

**Finalmente, vale mencionar que os orçamentos aqui apresen tados consideram os seguintes parãmetros:** 

- **a) Inflação prevista para 1984: 90% ao ano;**
- **b) Valor médio da taxa de cãmbio para despesas no exterior: US\$ t.00 = Cr\$ 1.500,00.**

#### ORCAMENTO SOLICITADO POR FONTES DE FINANCIAMENTO PERIODO DE PROJETO DE JAN/1984 A DEZ/1984

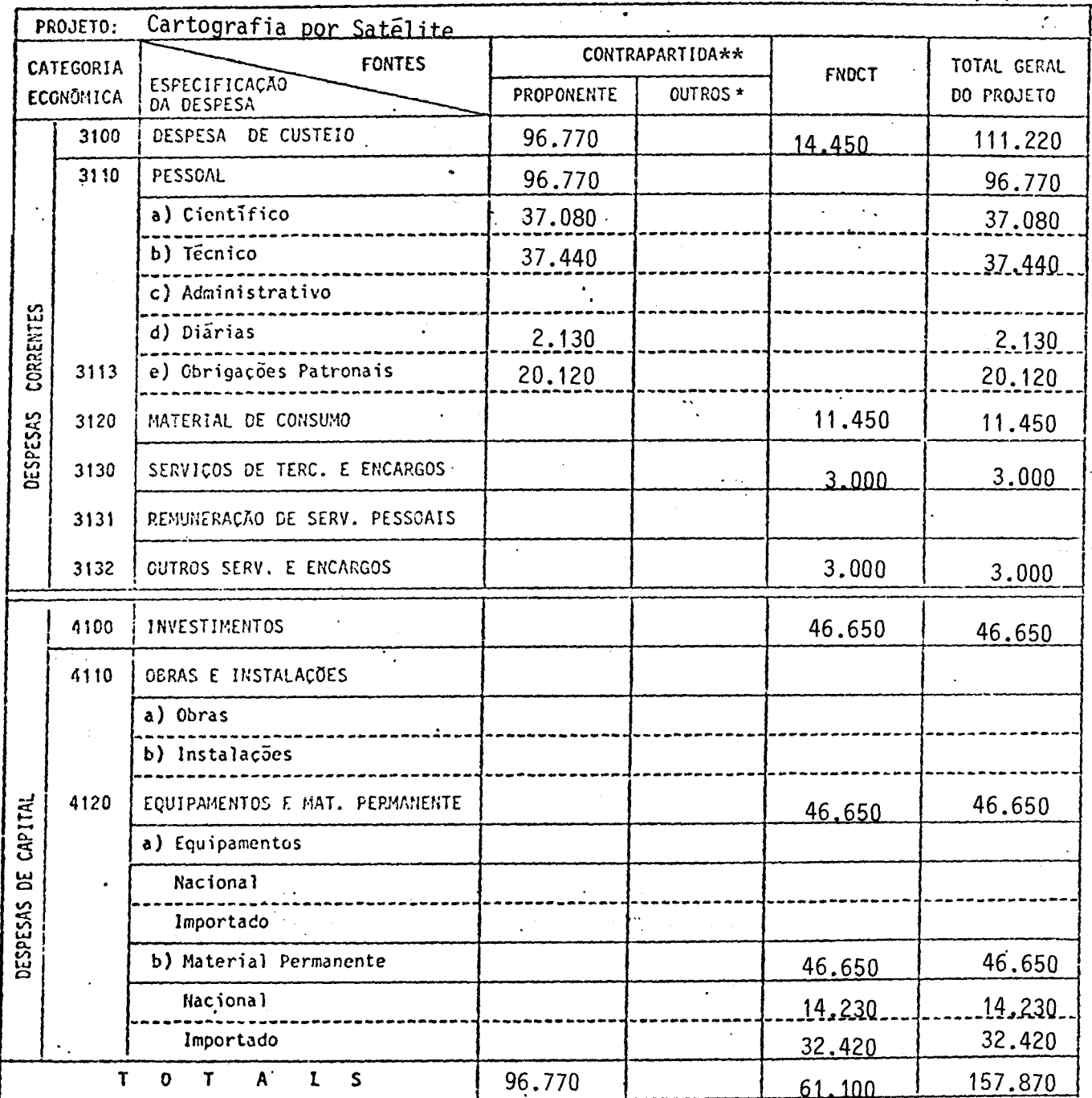

 $(Cr$ 1.000.00)$ 

\* Discriminar por Fonte Financiadora - Preencher um formulário por subprojeto quando for o caso além do consolidado.

\*\* Neste item não está incluída a contrapartida implícita correspondente a 40 - 60% das despesas com pessoal, conforme especificado anteriormente nas Considerações sobre o Orçamento Apresentado.

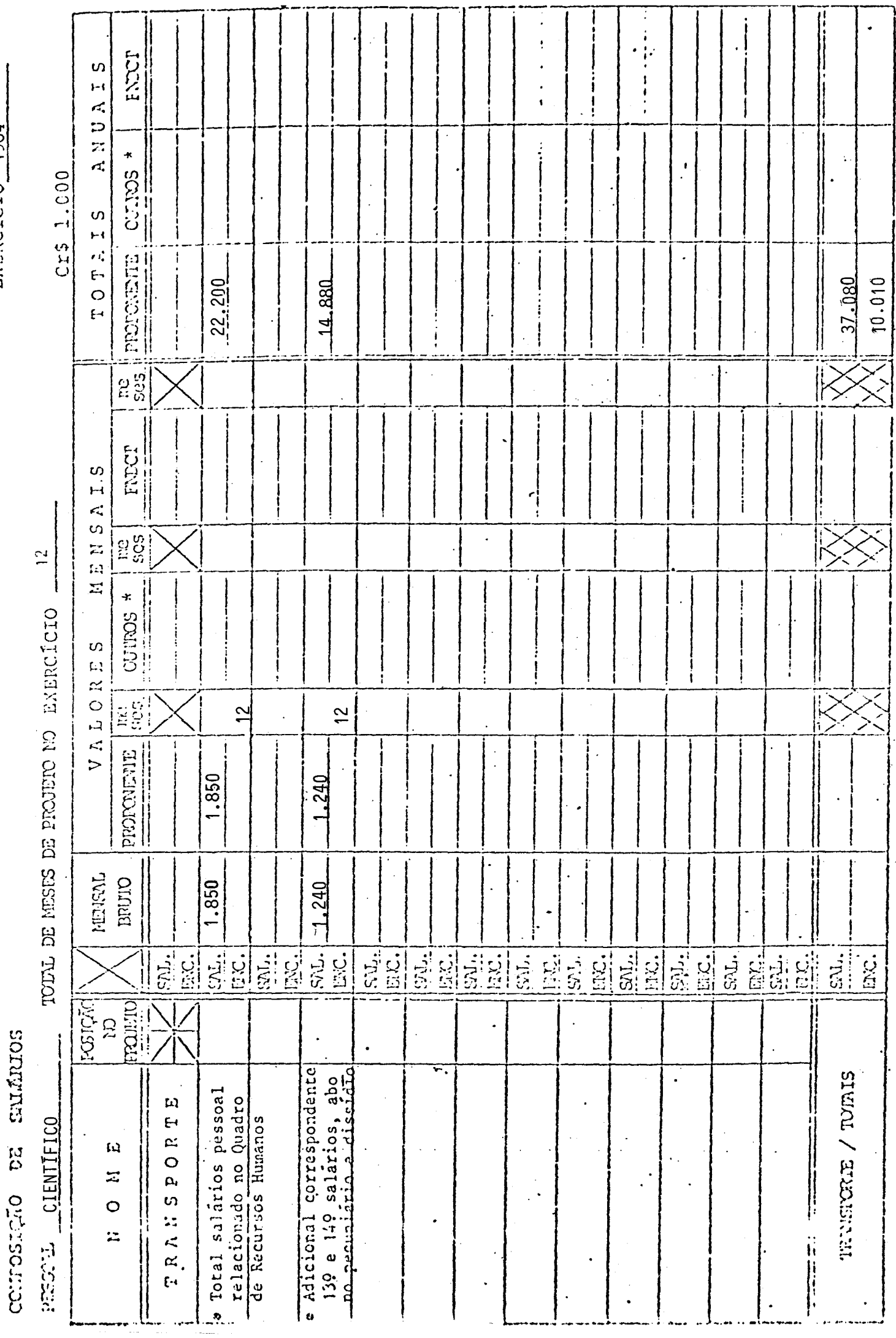

 $\frac{1}{2}$ 

ENERCICIO 1984

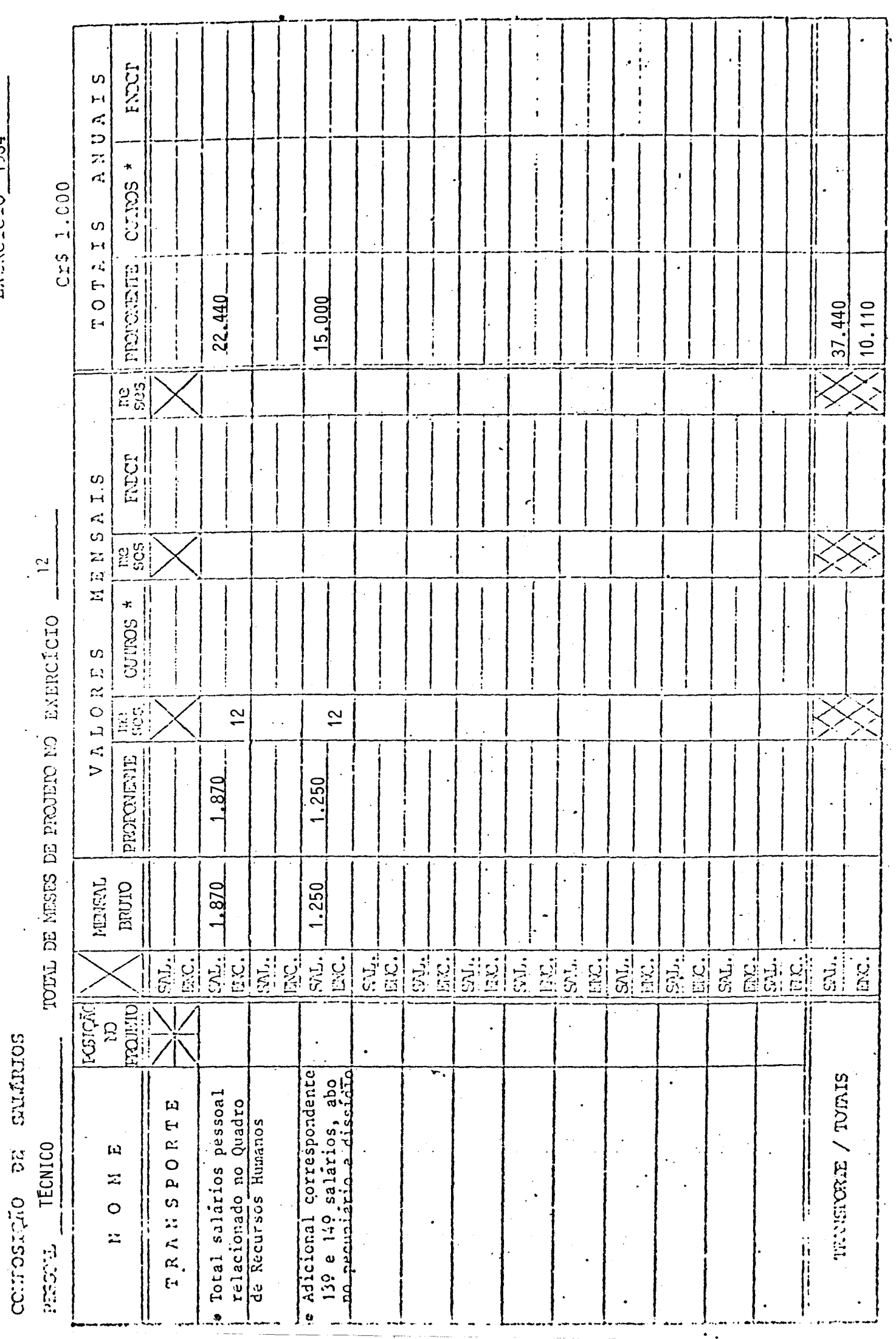

 $\ddot{\phantom{0}}$ 

EXERCICIO 1984

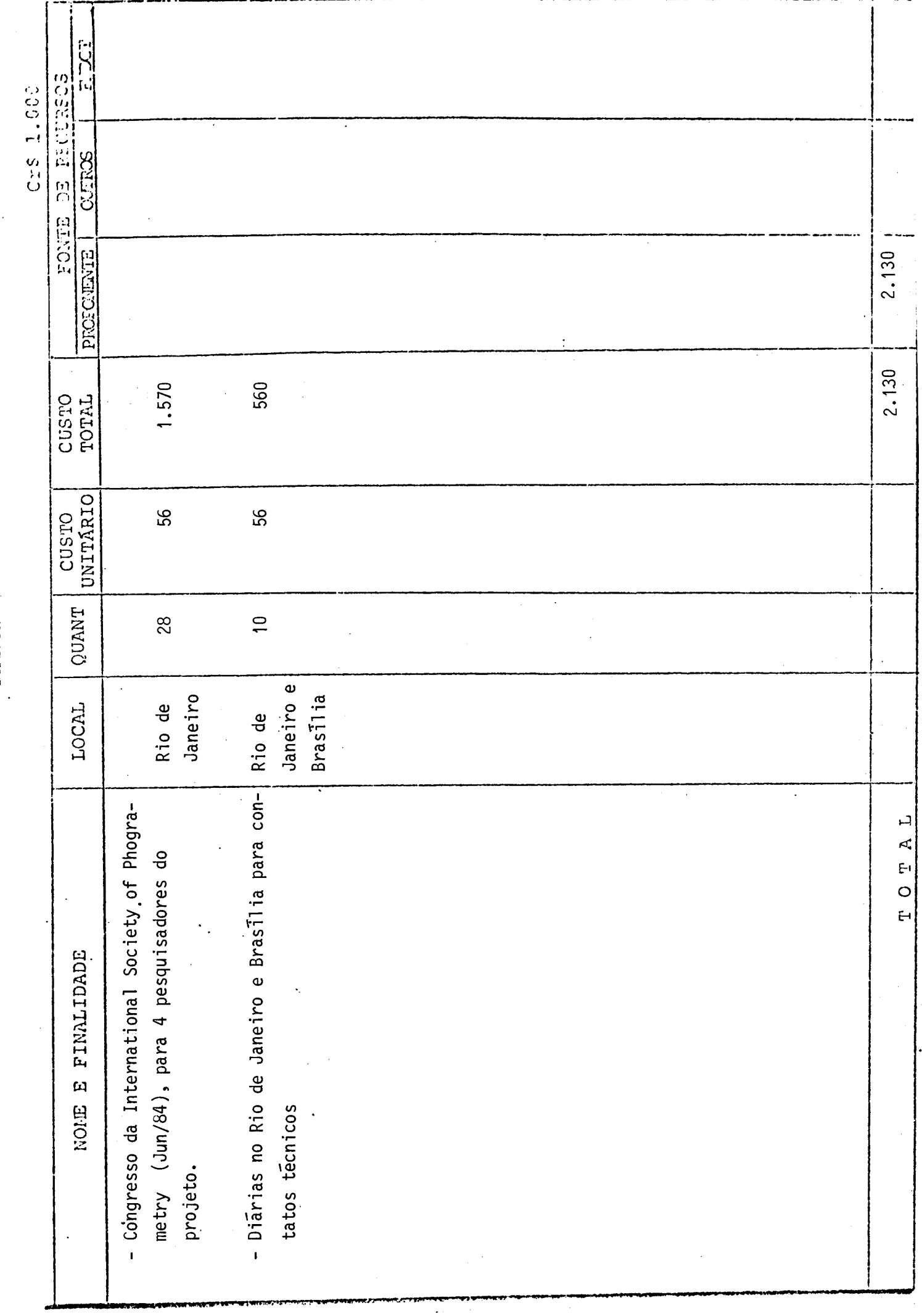

## DIÁRTAS

# EXERCICIO 1984

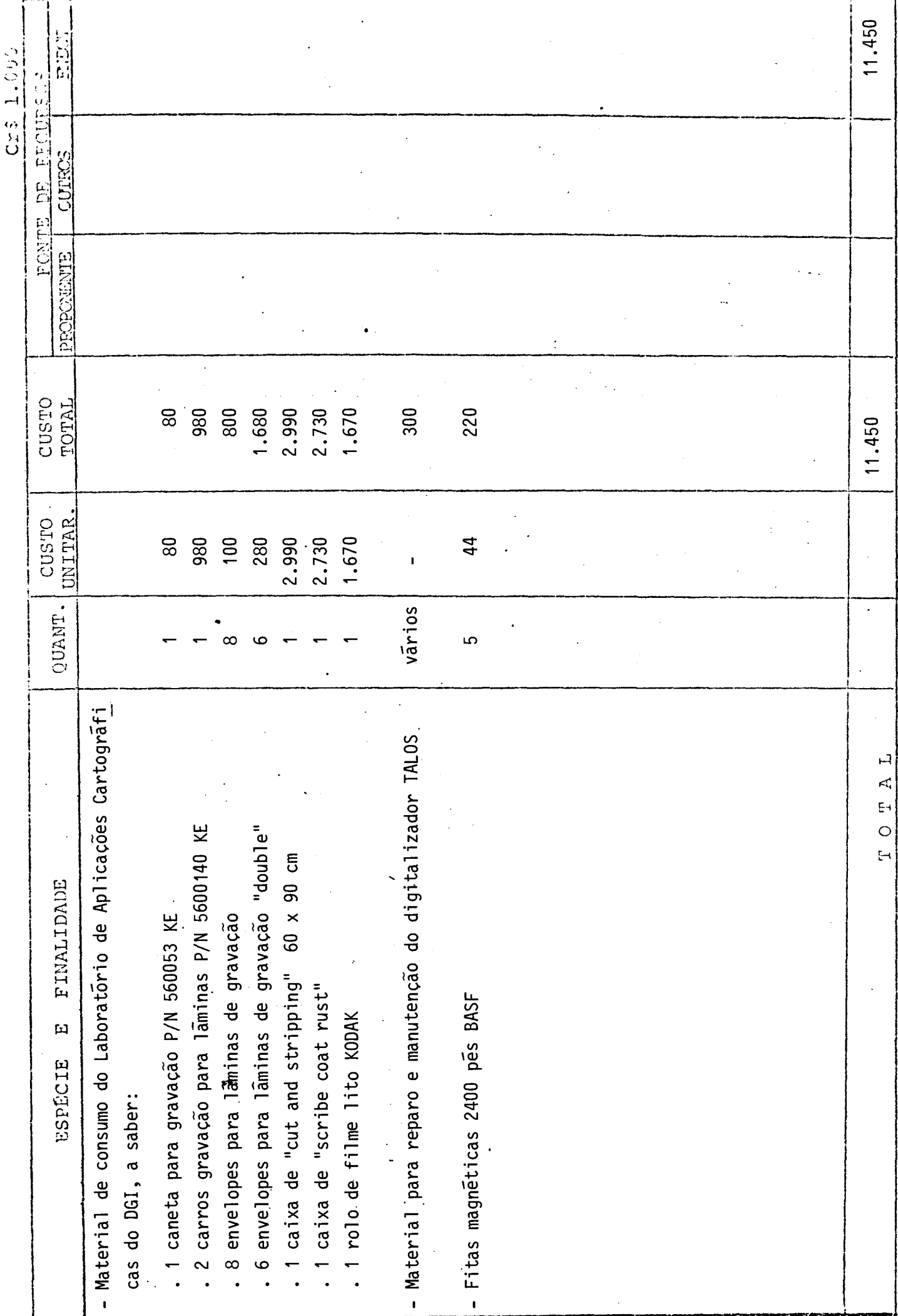

Be DITTIER

MATERIAL DE CONSUMO

UTILIZAR UM FORMULÁRIO PARA CADA EXERCICIO

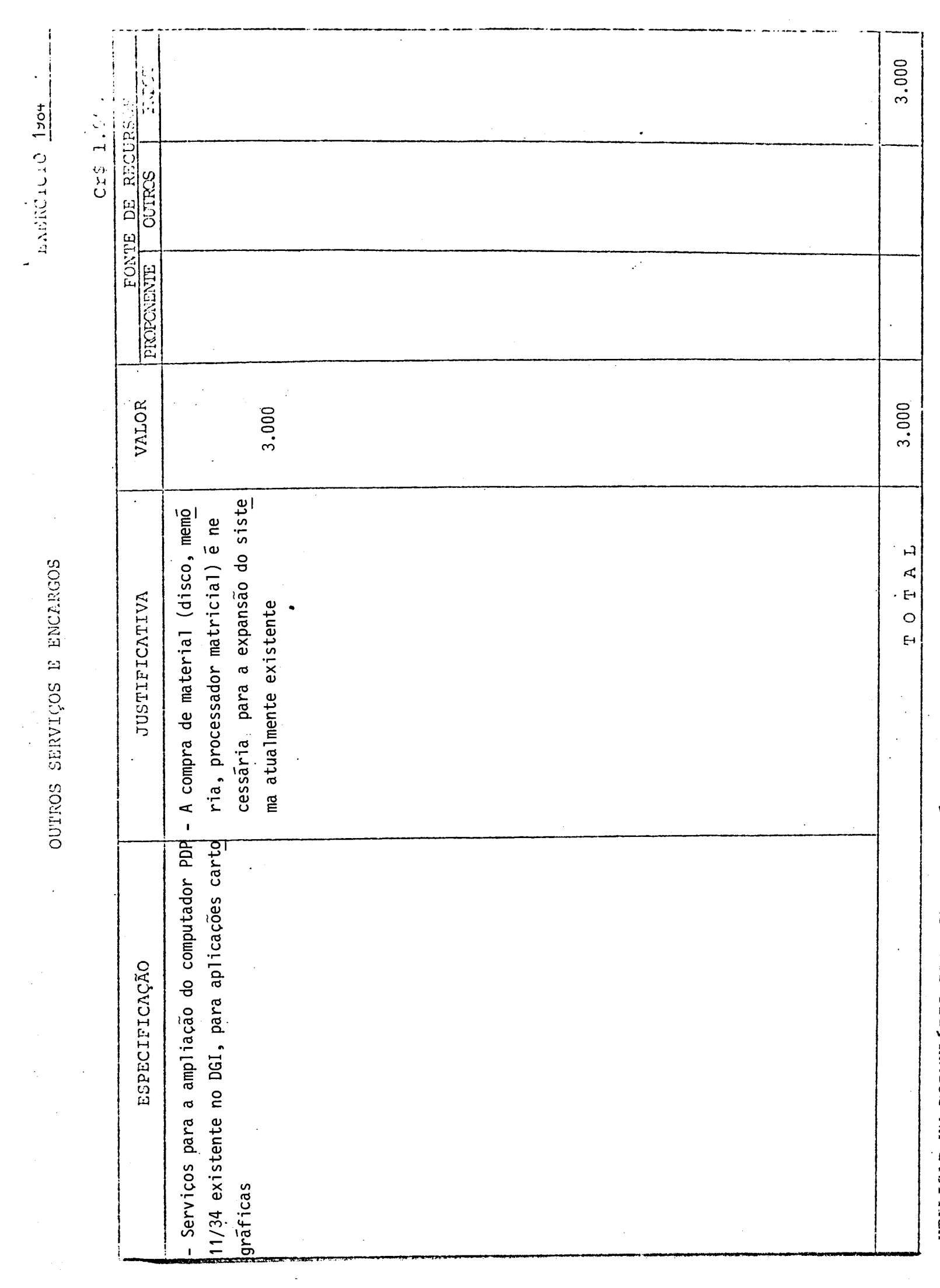

**IPPILEZED IN DEALER SOLAR CARDA CARDA PHOTOGRAPH** 

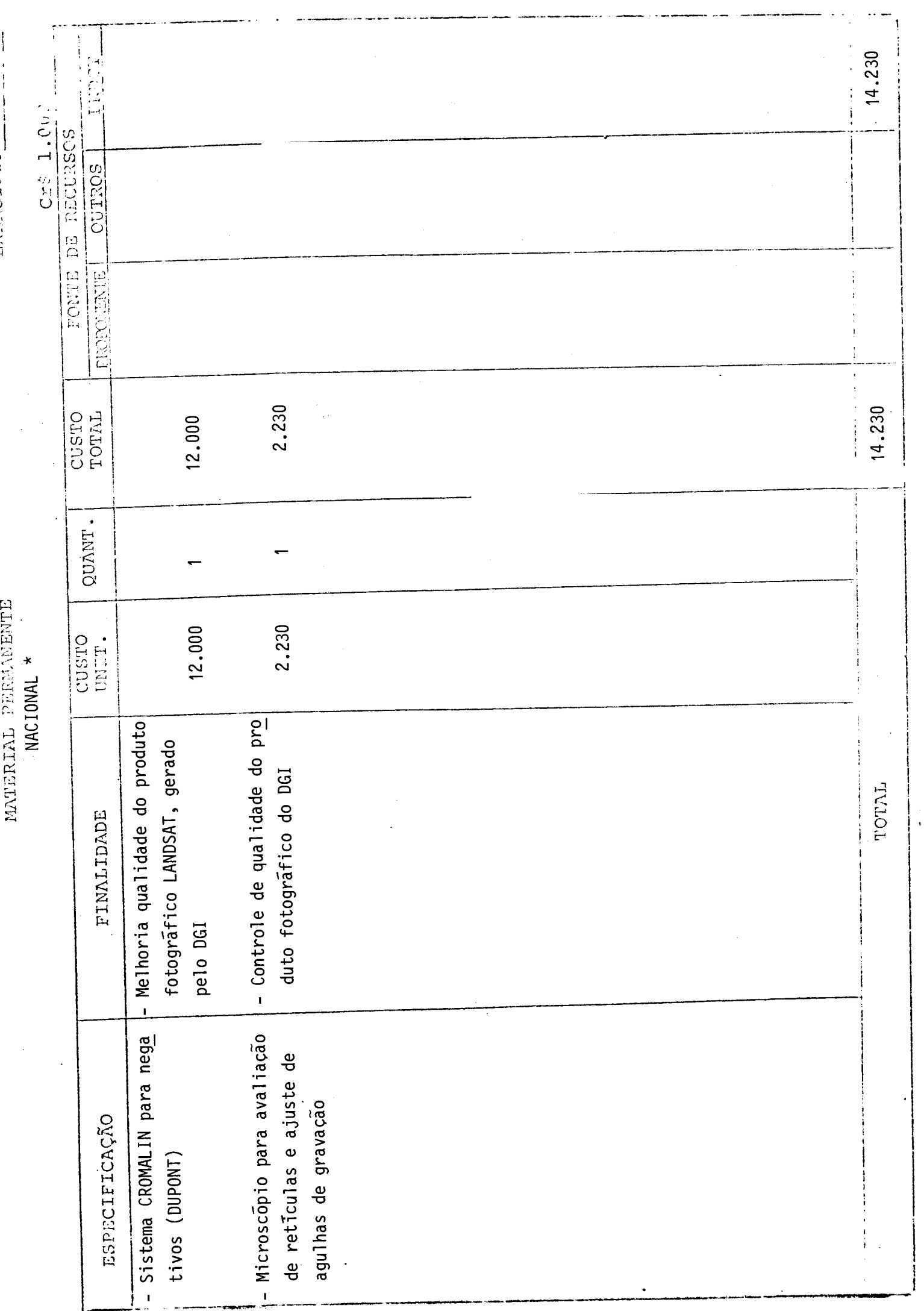

ENERCICIO 1984

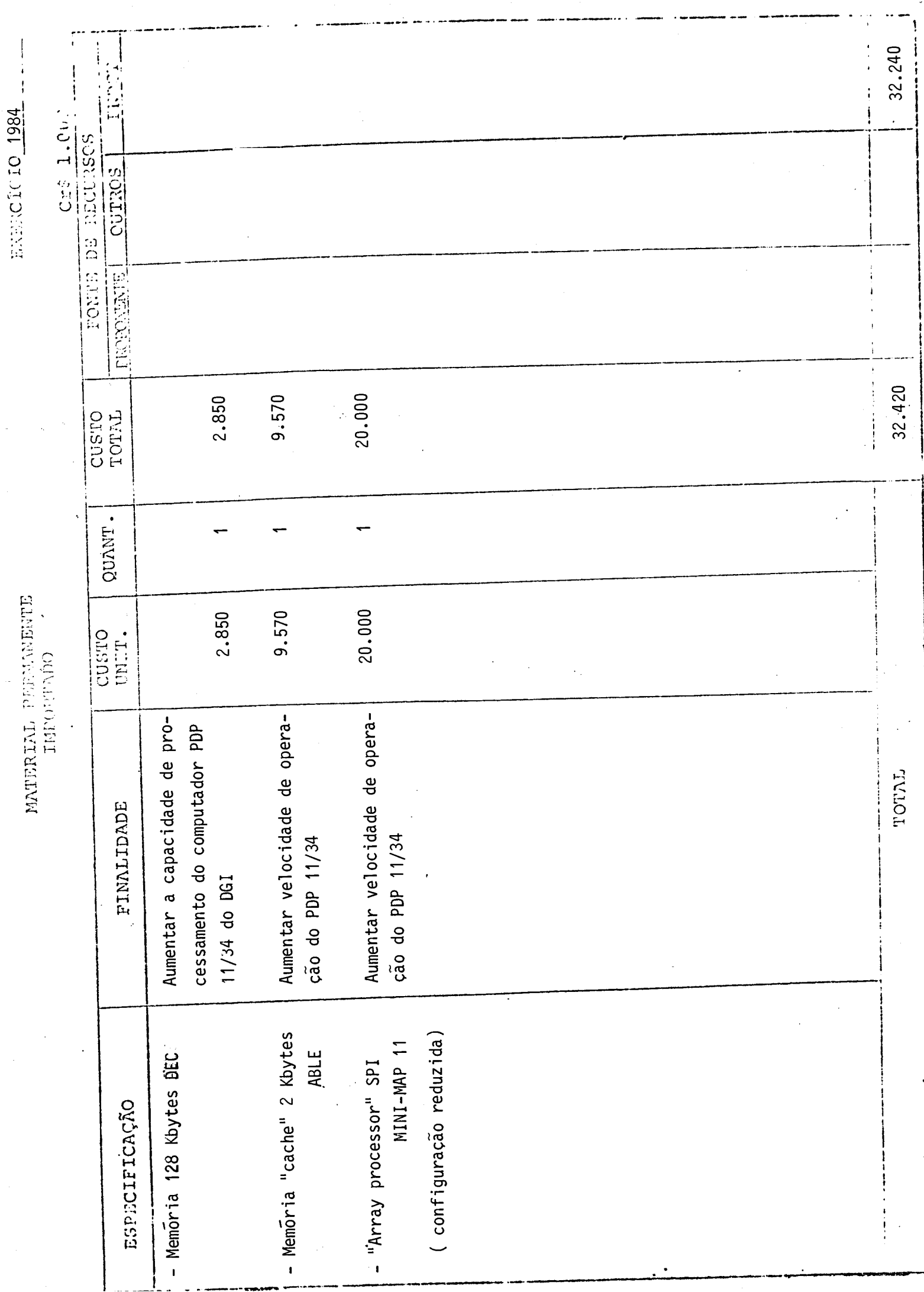

CRONOGRAMA DE DESEMBOLSO - FNDCT

14.450 46.650<br>14.230  $61.100$ 11.450 3.000 46.650 32.420 46.650 TOTAL<br>GERAL (Cr\$ 1.000,00) TRIM  $\frac{1}{4}$ 39 TRIM 1984 EXERCÍCIO 3.000 29.570 29.570 3.000 29.570 3.000 29.570 32.570 29 TRIM 11.450 28.530 19 TRIM 11.450 17.080 17.080 17.080  $14.230$ <br> $2.850$ EQUIPAMENTOS E MAT. PERMANENTE SERV. DE TERCEIROS E ENCARGOS REMUNERAÇÃO DE SERV. PESSOAIS OUTROS SERVIÇOS E ENCARGOS b) Material Permanente DESPESAS DE CUSTEIO (1) OBRIGAÇÕES PATRONAIS MATERIAL DE CONSUMO OBRAS E INSTALAÇÕES c) Administrativo ITENS DE DISPÉNDIO INVESTIMENTOS (2) a) Equipamentos . Importado Importado b) Instalações . Nacional Nacional a) Científico  $\widehat{\mathcal{N}}$ d) Diárias b) Técnico  $\ddot{\phantom{1}}$ a) Obras  $\overline{\phantom{0}}$ PESSOAL  $\mathbf{L}$  $\sigma_i$  $\epsilon$  $3110$ 3100 4110 3130 4100 4120 3113 3120  $3131$ 3132  $\circ$  $\mathbf{H}$ DESPESSAS CORRENTES CAPITAL DE DEZPESAS

**8. ASSINATURAS** 

**O presente Projeto conta com a aprovação dos abai xo assinados, que se co-responsabilizam pela sua execução.** 

São José dos Campos, 17 de outubro de 1983 **Local e Data** 

arado

NELSON DE JESUS PARADA NELSON DE JESUS PARADA

arada

Coordenador do Projeto Diretor **da** Unidade Executora

**Membros do** Conselho **Diretor da Unidade Executora**